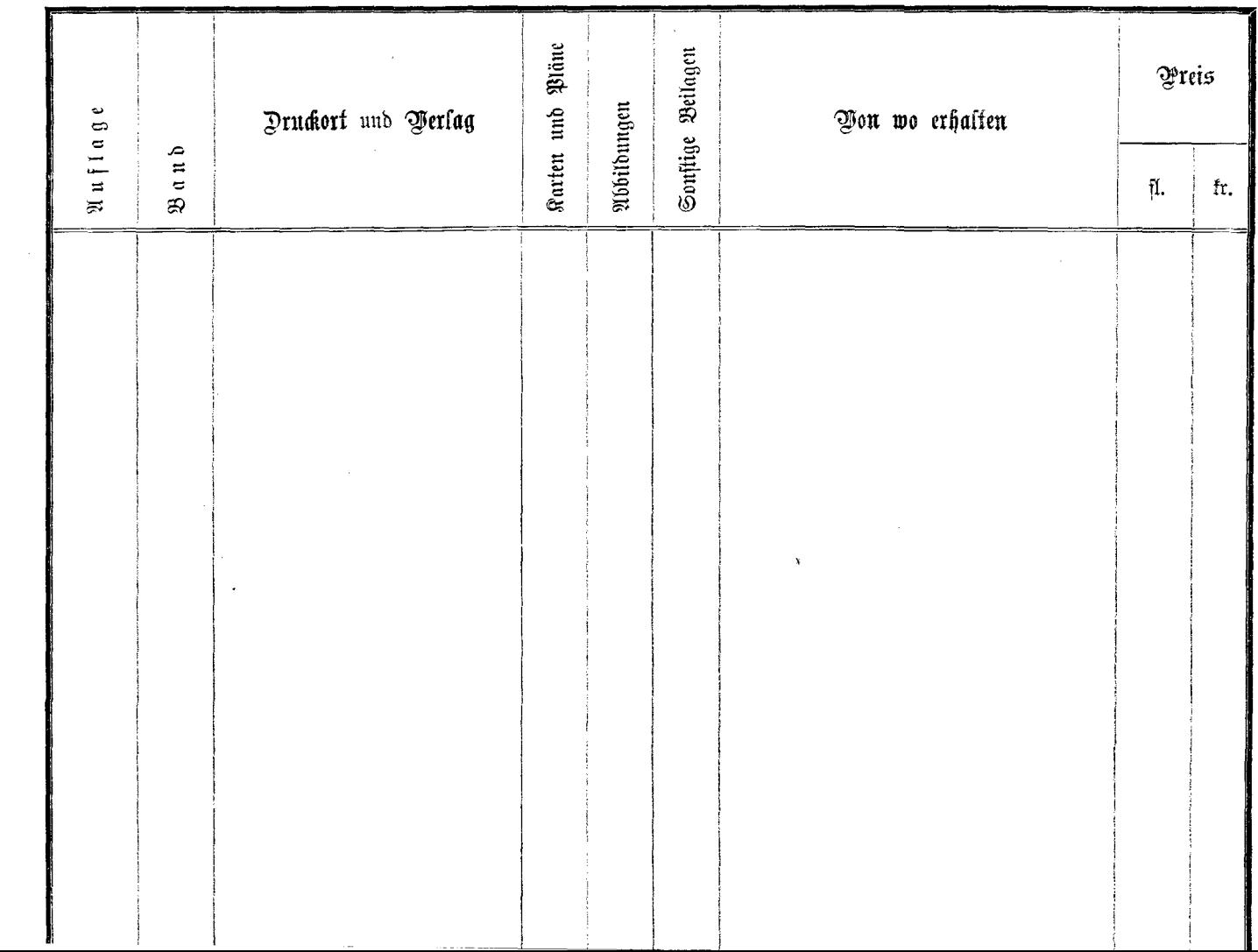

 $\frac{1}{2} \int_{\mathbb{R}^3} \frac{d^2y}{\sqrt{2}} \, dy$